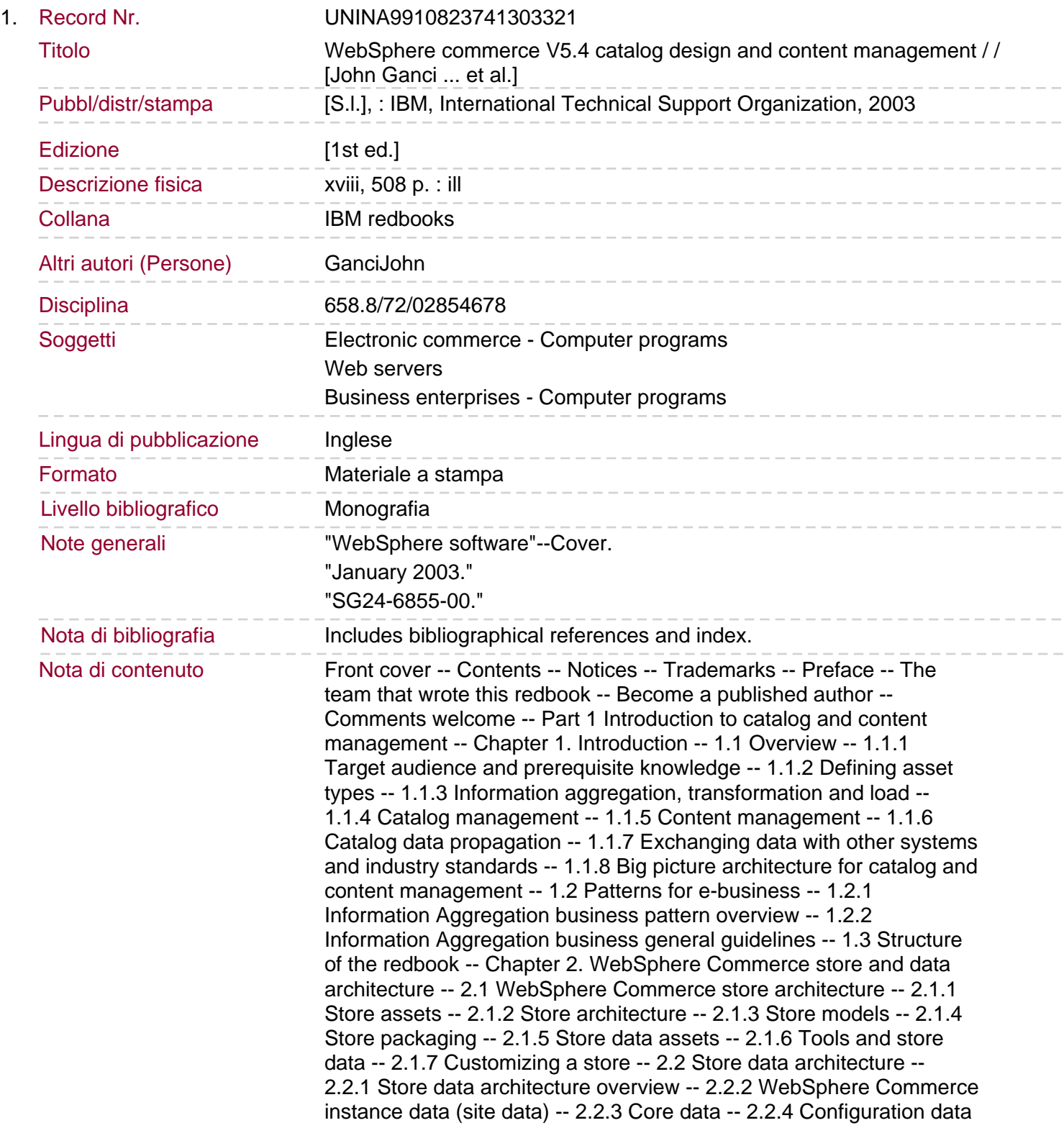

-- 2.2.5 Managed data -- 2.2.6 Operational data -- Chapter 3. Methods and tools for managing catalog data -- 3.1 WebSphere Commerce Accelerator -- 3.1.1 Overview of the Accelerator for managing catalogs -- 3.1.2 Pros and cons of using the Accelerator -- 3.1.3 Where to find more information -- 3.2 WebSphere Commerce Catalog Manager -- 3.2.1 Overview of Catalog Manager -- 3.2.2 Pros and cons of using the Catalog Manager -- 3.2.3 Where to find more information -- 3.3 WebSphere Commerce catalog commands -- 3.3.1 Catalog commands -- 3.3.2 Where to find more information -- 3.4 WebSphere Commerce search. 3.5 IBM MQSeries integration -- 3.5.1 MQSeries runtime implementation -- 3.5.2 MQSeries basic flow -- 3.5.3 MQSeries MQProductCreate example -- 3.5.4 Where to find more information -- 3.6 ISV Partner Solutions -- Chapter 4. WebSphere Commerce and content management -- 4.1 Content management overview -- 4.1.1 What is content? -- 4.1.2 How is content used with WebSphere Commerce? -- 4.1.3 What value does a content management system provide? -- 4.1.4 Content management life cycle -- 4.2 CMS integration with WebSphere Commerce -- 4.2.1 Common integration questions -- 4.2.2 Store archive (SAR) deployment using Stores Services -- 4.2.3 Serving static content using the Web server -- 4.2.4 File system content included in WebSphere Commerce JSPs -- 4.2.5 Database content retrieved from CMS and included in WebSphere Commerce JSPs -- 4.3 Where to find more Information -- Chapter 5. ISV Partner Solutions for catalog and content management -- 5.1 divine Inc. Content Server -- 5.2 A2i xCat -- 5.2.1 A2i xCat value proposition -- 5.2.2 A2i xCat components -- 5.2.3 A2i xCat integration with WebSphere Commerce -- 5.2.4 A2i and IBM contact information -- 5.3 Trigo Product Center for eCommerce -- 5.3.1 Trigo Product Center for eCommerce value proposition -- 5.3.2 Trigo Product Center for eCommerce components -- 5.3.3 Trigo integration with WebSphere Commerce -- 5.3.4 Trigo and IBM contact information -- 5.4 Interwoven TeamSite -- 5.4.1 Interwoven TeamSite components -- 5.4.2 Interwoven TeamSite integration with WebSphere Commerce -- 5.4.3 Where to find more information -- Chapter 6. IBM WebSphere Commerce for Digital Media -- 6.1 Overview and key concepts -- 6.2 Solution components and software packaging -- 6.2.1 Supported operating systems -- 6.2.2 Prerequisite software -- 6.2.3 WebSphere Commerce for Digital Media software components -- 6.3 Features and functionality. 6.4 Architecture -- 6.4.1 Components and subsystems -- 6.4.2 Runtime patterns and product mapping -- 6.5 Customization -- 6.5.1

WebSphere Commerce for Digital Media store -- 6.5.2 Customization skills -- 6.5.3 Common customizations -- 6.6 Where to find more information -- Part 2 Architecture, design and development guidelines -- Chapter 7. Catalog architecture and design guidelines -- 7.1 Target audience and skills -- 7.2 XML representation in the catalog -- 7.3 Tools for managing reference identifiers -- 7.3.1 KEYS and SUBKEYS database tables -- 7.3.2 WebSphere Commerce catalog documents and the ID Resolver -- 7.3.3 Enterprise Java Beans and the ECKeyManager class -- 7.4 WebSphere Commerce catalog assets -- 7.4.1 Catalog (CATALOG) -- 7.4.2 Catalog description (CATALOGDSC) -- 7.4.3 Catalog group (CATGROUP) -- 7.4.4 Catalog group attribute (CATGRPATTR\_ID) -- 7.4.5 Catalog group description (CATGRPDESC) -- 7.4.6 Catalog catalog group relation (CATTOGRP) -- 7.4.7 Catalog group relation (CATGRPREL) -- 7.4.8 Catalog entry (CATENTRY) -- 7.4.9 Catalog entry attribute (CATENTATTR) -- 7.4.10 Catalog entry description (CATENTDESC) -- 7.4.11 Attribute (ATTRIBUTE) -- 7.4.12

Attribute value (ATTRVALUE) -- 7.4.13 Catalog entry relation (CATENTREL) -- 7.4.14 Catalog group catalog entry relation (CATGPENREL) -- 7.5 Catalog assets and offering assets (prices) -- 7.5.1 Trading position container (TRADEPOSCN) -- 7.5.2 Catalog group trading position relation (CATGRPTPC) -- 7.5.3 Offer (OFFER) -- 7.5.4 Offer description (OFFERDESC) -- 7.5.5 Offer price (OFFERPRICE) -- 7.6 Catalog assets and store assets -- 7.6.1 Store catalog (STORECAT) -- 7.6.2 Store catalog group (STORECGRP) -- 7.6.3 Store catalog entry (STOREENT) -- 7.6.4 Display catalog group relation (DISPCGPREL) -- 7.6.5 Display catalog entry relation (DISPENTREL) -- 7.7 Catalog assets and inventory assets. 7.8 Catalog assets and merchandising associations -- 7.8.1 Merchandising association (MASSOC) -- 7.8.2 Merchandising

association type (MASSOCTYPE) -- 7.8.3 Related catalog group (MASSOCGPGP) -- 7.8.4 Related catalog entry (MASSOCCECE) -- 7.9 Catalog subsystem controller commands -- 7.9.1 Commands that display catalog assets -- 7.9.2 Commands for catalog objects -- 7.9.3 Commands for catalog groups -- 7.9.4 Commands for catalog entries -- 7.9.5 Commands for offers (prices) -- 7.9.6 Commands for relations -- 7.10 Integrating catalogs with other business systems -- 7.10.1 Integration of reference identifiers -- 7.10.2 Integration of catalog asset management -- Chapter 8. Aggregate and transform data for commerce catalogs -- 8.1 Overview -- 8.2 Aggregating data -- 8.2.1 Design guidelines -- 8.2.2 Aggregating the ITSO data -- 8.3 Converting data -- 8.3.1 Converting the CSV data -- 8.3.2 Transforming XML data -- 8.3.3 Transformation principles -- 8.3.4 Transforming ITSO sample elements: Example 1 -- 8.3.5 Transforming ITSO sample elements: Example 2 -- 8.3.6 Transformed file sizes -- 8.4 Catalogs and product sets -- 8.4.1 Product sets -- 8.5 Exchanging data with other systems -- 8.5.1 UCCnet -- 8.5.2 UCCnet and WebSphere Commerce -- 8.5.3 RosettaNet -- Chapter 9. Resolving and loading data -- 9.1 Overview -- 9.2 Generating a DTD and schema -- 9.2.1 Extending the commerce database schema -- 9.2.2 The DTDgen tool -- 9.2.3 DTDgen tool connection configuration -- 9.2.4 DTDgen tool source table specification -- 9.2.5 Running the DTDgen tool -- 9.3 Resolving reference numbers -- 9.3.1 Creating and using aliases -- 9.3.2 Methods of resolving reference numbers -- 9.3.3 The ID Resolver tool -- 9.3.4 ID Resolver tool connection configuration -- 9.3.5 Using a properties file to modify resolution technique -- 9.3.6 Optimizing the resolution process.

9.3.7 Running the ID Resolver tool -- 9.3.8 Issues with the generated reference numbers -- 9.3.9 Checking the result -- 9.4 Loading data -- 9.4.1 Product Advisor search space synchronization -- 9.4.2 Configuring the MassLoader tool -- 9.4.3 Running the MassLoader tool -- 9.4.4 MassLoader performance considerations -- Chapter 10. Data propagation -- 10.1 WebSphere Commerce staging utilities -- 10.1.1 WebSphere Commerce staging server components -- 10.1.2 How the staging server works -- 10.1.3 Configuring a staging server -- 10.1.4 Examples using staging server commands -- 10.2 Native database data propagation utilities -- Chapter 11. Manage content and catalog data using the divine Inc. Content Server -- 11.1 Introduction -- 11.1.1 Definitions and conventions -- 11.1.2 Target audience -- 11.2 Environment and architecture -- 11.2.1 Staging environment -- 11.2.2 Production environment -- 11.3 Integration features and assumptions -- 11.3.1 Single enterprise application - who is driving? -- 11.3.2 Replicated catalog content -- 11.3.3 Initial load extracted from WebSphere Commerce -- 11.3.4 Content Server holds the master catalog -- 11.3.5 Real-time catalog replication -- 11.3.6 Synchronized

reference identifiers -- 11.4 Development tasks -- 11.5 Installing the divine Content Server in a WebSphere Commerce enterprise application -- 11.6 Customizing WebSphere Commerce -- 11.6.1 Developing scripts to deploy commands and views -- 11.6.2 Extracting a catalog from WebSphere Commerce -- 11.6.3 Updating the registry and access control tables -- 11.6.4 Copying class files into WebSphere Commerce -- 11.6.5 Copying JSPs into WebSphere Commerce -- 11.6.6 Restarting the WebSphere Commerce instance -- 11.6.7 WebSphere Commerce JSP template modifications -- 11.6.8 Post-update processing -- 11.7 WebSphere Commerce integration components. 11.7.1 ExtractContentServerCatalogCmd.